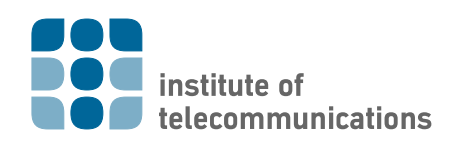

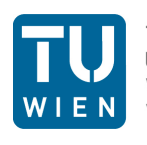

**TECHNISCHE UNIVERSITÄT WIEN** Vienna University of Technology

## Homework 3

VU Wireless Communications 1, 389.157, SS 2014, Jelena Kaitović, ikaitovi@nt.tuwien.ac.at

Important for getting a grade:

- Answer all questions tagged with boxes such as  $|XY|$  short and precise, and state the question number next to the solution.
- Put the homework into the box located at the 1st floor of the *Institute of* Telecommunication, or send it to [jkaitovi@nt.tuwien.ac.at.](mailto:jkaitovi@nt.tuwien.ac.at)
- Attend the exercise lecture and be prepared to be called to the blackboard for presenting your results.
- In case questions arise, do not hesitate to contact me!

## <span id="page-0-1"></span>1 Digital Modulation for Wireless Transmissions

1 p 1 Consider the modulation scheme shown in Figure [1.](#page-0-0) Determine the minimum distance between two symbols  $d_{\min}$ , the average energy per symbol  $E_s$  and the average energy per transmitted bit  $E<sub>b</sub>$ .

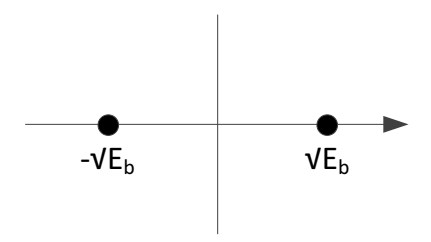

<span id="page-0-0"></span>Figure 1: BPSK signal space diagram.

 $3p$  2 Compute the symbol error probability  $P_s$  in AWGN as a function of energy per bit  $E_b$  for BPSK from Question [\[1\]](#page-0-1). (Hint: Only noise that is in the in-phase component matters  $N_I \sim \mathcal{N}\left(0, \frac{N_0}{2}\right)$ .)

J. Kaitović, V. Shivaldova, M. Rupp, C. Mecklenbräuker 1

When the BPSK signal is transmitted over Rayleigh fading channels, the received signal is:

<span id="page-1-0"></span>
$$
r = \alpha \sqrt{E_b} s_k + n,\tag{1}
$$

where  $\alpha$  denotes the fading amplitude and is Rayleigh distributed:

$$
f(\alpha) = \frac{\alpha}{\sigma_{\alpha}^2} \exp\left(-\frac{\alpha^2}{2\sigma_{\alpha}^2}\right), \qquad \alpha \ge 0,
$$
 (2)

and  $\sigma_{\alpha}^2 = E[\alpha^2]$ .

- <span id="page-1-1"></span>3 p 3 Starting from the pdf of  $\alpha$  given in Equation [\(2\)](#page-1-0), find the pdf of  $\gamma$  where  $\gamma = \frac{\alpha^2 E_b}{N_0}$  $\frac{d^2E_b}{N_0} = \frac{\alpha^2}{\sigma^2_{\alpha}}$  $\frac{\alpha^2}{\sigma_\alpha^2}\gamma_c.$
- <span id="page-1-2"></span>5 p 4 Analytically derive the BEP of BPSK over flat Rayleigh fading channels. (Hint: Use the derivation from Question [\[3\]](#page-1-1) and see Appendix [A.](#page-3-0))
- 5 p 5 Using the Quadratic Form Gaussian Variable (QFGB) method compute the BEP of BPSK over flat Rayleigh fading channels. Check your results by comparing with the result of Question [\[4\]](#page-1-2).
- 2 p 6 Find the minimum average SNR per bit required in order to achieve  $P_b < 10^{-2}$ .
- $2p$  7 Using MATLABplot BEP vs. SNR per bit performance of the BPSK system when communicating over AWGN and Rayleigh fading channels.
- $2\,\mathrm{p}$  8 Calculate the margin (in dB) necessary to be added when working in a fading environment in order keep the same performance (a)BEP= $10^{-2}$  and (b)BEP= $10^{-3}$ .
- 3 p 9 Determine the required  $\gamma_b = \frac{E_b}{N_0}$  $\frac{E_b}{N_0}$  for BPSK in slow Rayleigh fading such that 75 % of the time (or in space),  $P_b(\gamma_b) < 3 \cdot 10^{-3}$ . (Hint: use  $P_b = Q \left(\frac{d_{\text{min}}}{\sqrt{2N}}\right)$  $\frac{\min}{2N_0}\bigg)\big)$

<span id="page-2-2"></span>4 p 10 Perform a Monte Carlo simulation for a BPSK communication system. The block diagram of the system is shown in Figure [2.](#page-2-0)

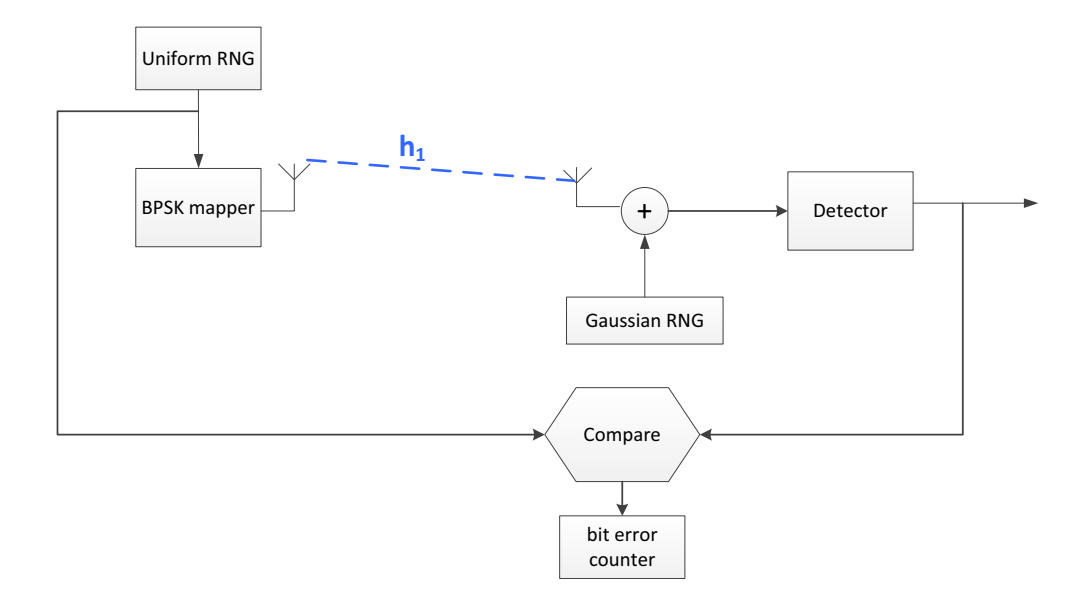

<span id="page-2-0"></span>Figure 2: Block diagram of a BPSK communication system.

Simulate  $N = 10^7$  bits and plot BER vs. SNR per bit in MATLAB. The noise in the system is modelled by a Gaussian  $RNG<sup>1</sup>$  $RNG<sup>1</sup>$  $RNG<sup>1</sup>$ . Evaluate your results by comparing with the theoretically calculated performance of a system.

 $6\,\mathrm{p}$  | 11 Consider the system described in Question [\[10\]](#page-2-2). In addition to the previous, now there is a channel between a transmitter and a receiver and its setup is modelled by a Rayleigh distributed block fading channel. Assume perfect channel knowledge at the receiver. Simulate  $N = 100$  bits and plot BER vs. SNR per bit in MATLAB. Around each point in the graph (around BER values) plot a confidence interval that contains 95% of results. Repeat the simulation for each point suitable number of times so that the confidence interval is not too large (i.e., less than 0.05). Evaluate your results by comparing with the theoretically calculated performance of a system.

<span id="page-2-1"></span><sup>&</sup>lt;sup>1</sup>RNG is a random number generator.

J. Kaitović, V. Shivaldova, M. Rupp, C. Mecklenbräuker 3

## <span id="page-3-0"></span>A Appendix

## Changing the integration order

The order of the integration can be changed from:

$$
\int_0^8 \int_{\sqrt[3]{y}}^2 f(x, y) dx dy,
$$
\n(3)

to:

$$
\int_{0}^{2} \int_{0}^{x^{3}} f(x, y) \, dy \, dx. \tag{4}
$$

See Figure [3.](#page-3-1)

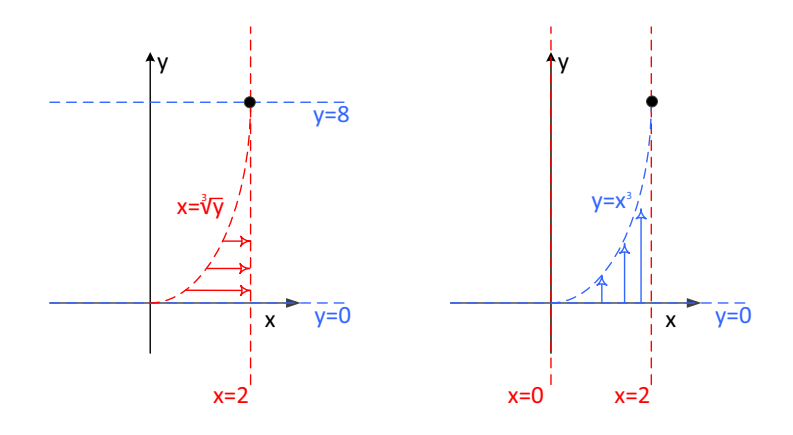

<span id="page-3-1"></span>Figure 3: The domain of integration and limits.